## Corrección automática de un texto. Soluciones

1. - Indica errores que aparecen en el texto y que han sido marcados por el corrector. Por ejemplo:

Informatica, eqipos cambiava fluídez desarollar egecutaba operatividaz peró jigante hacuerdo alluda mas enbenenada rapídez ferramientas coerencia immediato

- 2. Indica errores que aparecen en el texto y que no han sido marcados por el corrector. Por ejemplo:
	- 1. numerosos ocasiones
	- 2. el material traducida
	- 3. va comercializar
	- $4 \quad i$
	- 5. si
	- 6. estaban de acuerdo que
	- 7. —entre otras cosas porque no había prácticamente ninguna ayuda específica−,
	- 8. (In)vierte
	- 9.  $\dots$  —*i*, porque no?—
	- 10.mayor cualidad
	- 11.de él material existente
- 3. Indica marcas realizadas por el corrector como errores pero que en realidad no lo son. Por ejemplo:
	- 1. TranslationManager/2
	- 2. Tradumática
- 4. Clasifica los errores encontrados en el texto en los siguientes tipos:
	- 1. Errores de ortografía (palabras escritas incorrectamente)
		- 1. Eqipos cambiava desarollar ejecutaba operatividaz gigante hacuerdo alluda enbenenada ferramientas coerencia inmediato, i
	- 2. Errores de puntuación (ausencia de puntuación donde haría falta o presencia donde no debería aparecer)
		- 1. —entre otras cosas porque no había prácticamente ninguna ayuda específica−,
	- 3. Errores de acentos
		- 1. Informatica fluidez peró mas rapidez
	- 4. Errores gramaticales (fallos de concordancia, mal uso de tiempos verbales, preposición incorrecta, etc.)
- 1. Mas numerosos ocasiones , el material traducida, va comercializar, si, estaban de acuerdo que , de él material existente
- 5. Errores de léxico/semántica (debería usarse una palabra con otro significado)
	- 1. (In)vierte, mayor cualidad,
- 5. ¿Cuáles son los errores que más fácilmente ha encontrado el corrector automático?
	- 1. Ortográficos y de acentos
- 6. ¿Cuáles son los errores que peor ha detectado?
	- 1. Léxico y semántica
- 7. ¿Qué ha pasado con el resto de los casos?
	- 1. Los errores gramaticales, a veces combinados con acento los ha detectado unas veces y otras no. Estos casos presentan ambigüedades que requieren entender la sintaxis y a menudo el significado de la frase para saber si debe usarse la palabra acentuada o no, ya que significan cosas distintas (más/mas, sí/si)
	- 2. Tampoco ha detectado bien el error de puntuación.
- 8. ¿Cuál crees que es la razón para que haya detectado como errores lo que en realidad no lo son?
	- 1. Ha detectado como error los nombres propios, por ejemplo, TranslationManager/2, y también denominaciones que son muy específicas de un ámbito, como Tradumática, que es el nombre que recibe también la disciplina de Tecnologías de la traducción y también el nombre propio de una revista en este caso. El diccionario del Word contiene palabras del léxico general del lenguaje y no incluye terminología específica de una disciplina o muchos nombres propios.
- 9. ¿Hay alguna forma de que el usuario gestione el procesador para que no marque algunos de estos que no son errores?
	- 1. Sí, se puede usar el diccionario personalizado de Word para incluir palabras que consideramos que son correctas para que el

procesador de textos deje de marcarlas como incorrectas. Véase la figura 1. $<sup>1</sup>$ </sup>

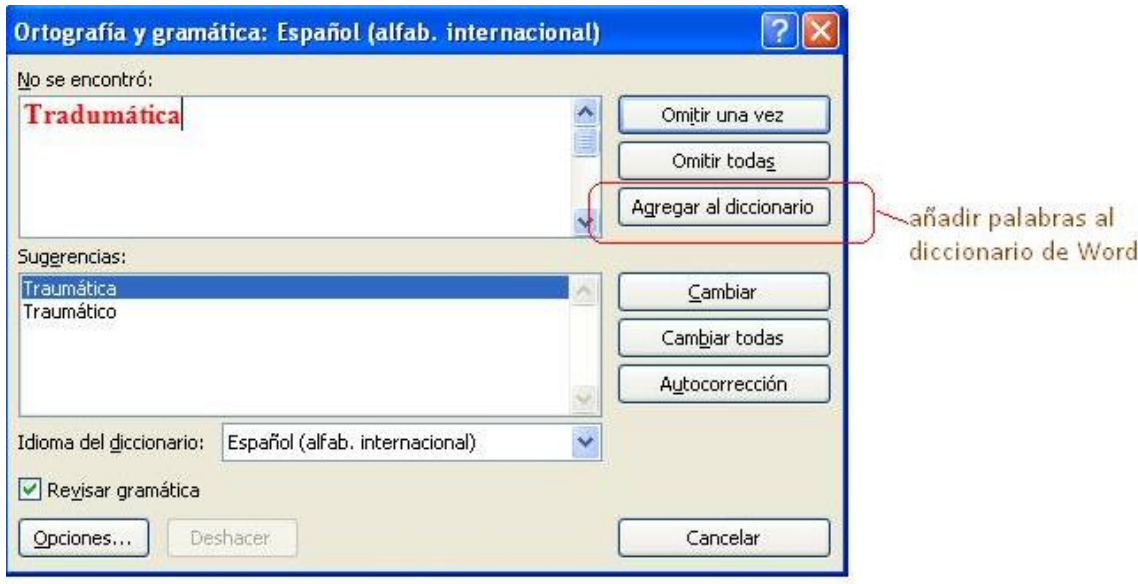

**Figura 1. Añadir palabras al diccionario de Word**

<u>.</u>

- 10.¿Hasta qué punto crees que el traductor puede confiar en el corrector automático para garantizar la calidad de los textos? Plenamente, al 100% / Relativamente / Nunca puede confiar, es mejor desactivarlo. Justifica tu respuesta.
	- 1. Debemos ser muy prudentes con el uso de la corrección automática, pues ésta no es infalible y por tanto, no podemos confiar en ella al 100%. El corrector automático es útil porque nos puede ayudar a detectar errores que se han podido producir en el texto. Pero sabemos que puede estar marcando como errores cosas que no lo son, y al contrario, que puede que no nos marque otras cosas que sí son errores. El traductor o la traductora, como experto en el lenguaje y responsable de la calidad del texto, es quien tiene la última palabra sobre la corrección del texto.

<sup>1</sup> Aunque el procesador de textos Word llama "diccionario" a estas funciones, debemos tener en cuenta que se trata sólo de un listado de palabras. Por tanto, el uso que se hace aquí de la palabra *diccionario* es muy específico.